Boot Camp [Windows](http://m.inmanuals.com/go.php?q=Boot Camp Windows 8.1 Tutorial) 8.1 Tutorial >[>>>CLICK](http://m.inmanuals.com/go.php?q=Boot Camp Windows 8.1 Tutorial) HERE<<<

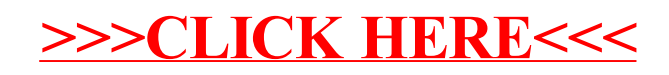